### EDICIÓN PROFESIONAL DE TIMELAPSE / HYPERLAPSE

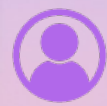

**Modalidad: Presencial** 2 sesiones de 4.5 hrs c/u

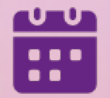

**Fecha:** 5 y 6 de Agosto

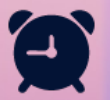

 $\bullet$ 

**Horario:** De 10:00 a 14:30 hrs

San José Insurgentes, CDMX

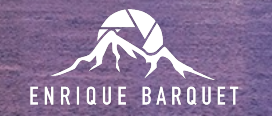

**CIJI ACADEMY** MX

### ¿POR QUÉ ES IMPORTANTE EL POST-PROCESO DE MIS TIMELAPSE / HYPERLAPSE?

Si bien los drones modernos ya entregan un video de muy buena calidad de cada Hyperlapse, incluso antes de aterrizar, este debe ser considerado más como una previsualización que como una secuencia profesional refinada. Si quieres sacar el máximo provecho de tu Drone DJI y que tu contenido destaque sobre el resto, la edición es el siguiente paso que debes dar.

Procesar adecuadamente los archivos RAW te permitirá destacar del resto de los creadores. Así podrás posicionar tu trabajo en nivel profesional y monetizar tus secuencias. Esto te permitirá iniciar una carrera como creador independiente o en producciones de cine y televisión.

En este taller de Edición Profesional de DJI Academy, Enrique Barquet te llevará paso a paso, desde lo más básico hasta lo más avanzado, en la profesionalización de tus secuencias de Hyperlapse, creadas con equipos DJI.

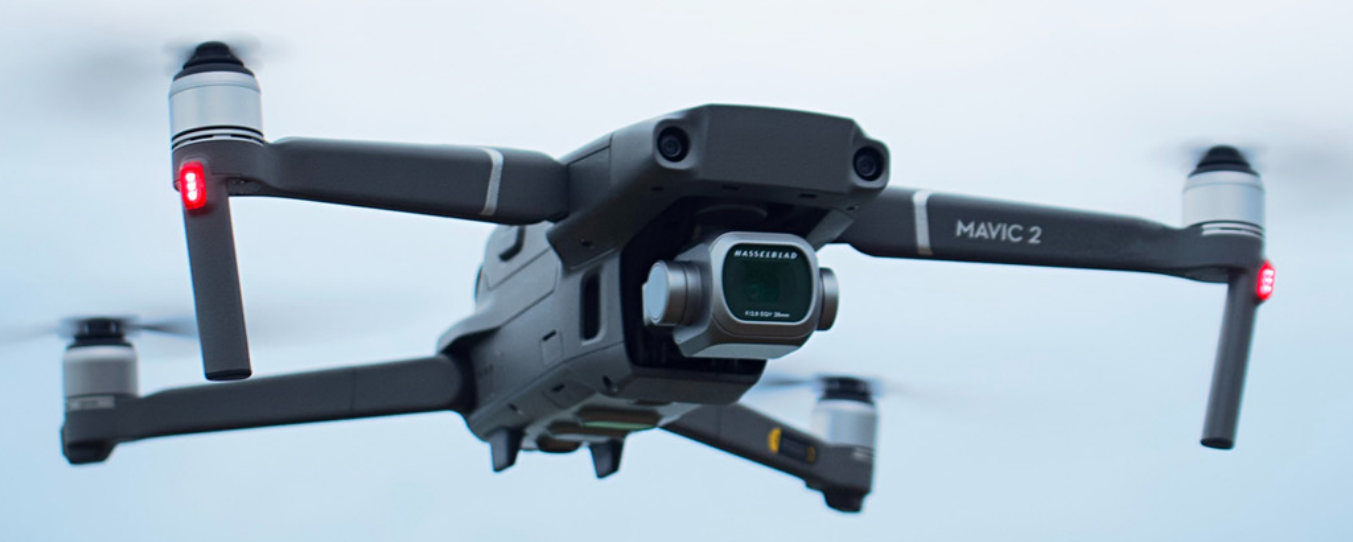

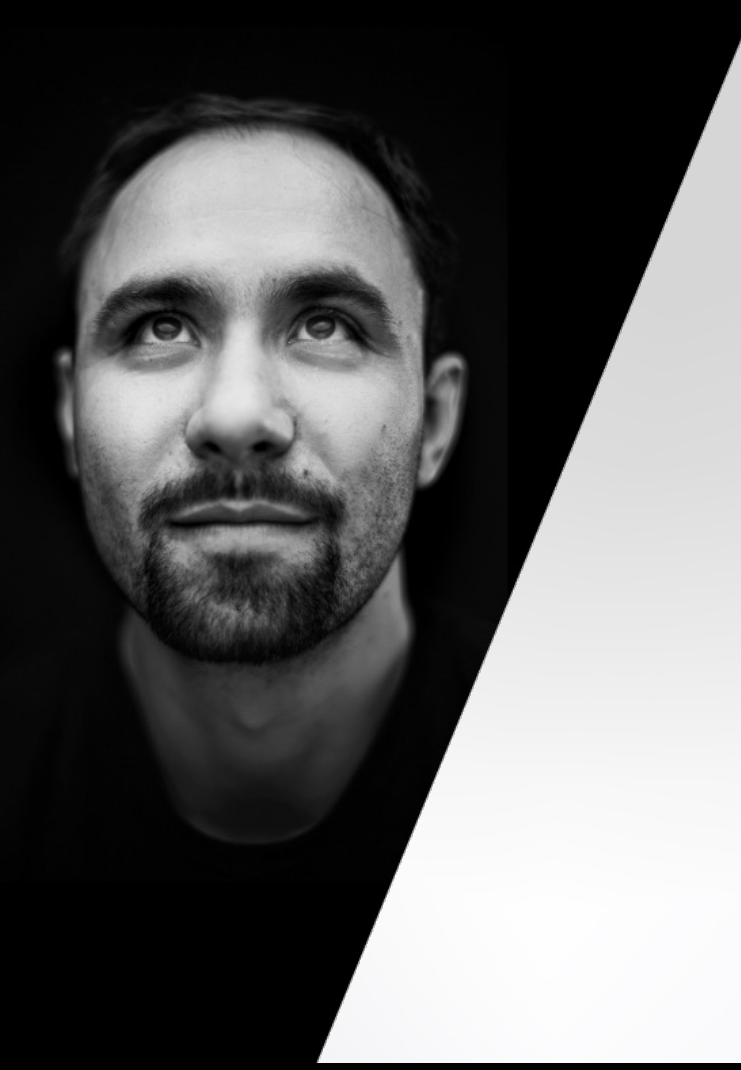

## ENRIQUE BARQUET

Fotógrafo/videógrafo mexicano con más de 12 años de experiencia. Se especializa en fotografía de paisaje, fotografía aérea, fotografía nocturna y timelapse.

Sus obras han sido expuestas en galerías y museos, y han aparecido en libros, revistas, comerciales, documentales, películas, noticiarios y publicaciones científicas. Además, ha colaborado con prestigiosas casas productoras y agencias de publicidad en proyectos nacionales e internacionales. Como docente y mentor, Enrique ha compartido su conocimiento a través de la impartición de más de 40 talleres en diferentes destinos y áreas naturales de México y el mundo, brindando a otros entusiastas de la fotografía la oportunidad de aprender de su experiencia y perfeccionar sus habilidades.

A lo largo de su carrera, Enrique ha recibido numerosos reconocimientos por su talento y dedicación, además, ha sido invitado a ser juez en concursos fotográficos a nivel nacional e internacional, donde ha aportado su expertise y conocimiento.

Desde 2020 es colaborador de DJI México y desde 2023 es embajador oficial de Sony Alpha para Latinoamérica.

## PROGRAMA

#### **1) Durante el vuelo**

• Introducción al Timelaspe / Hyperlapse con Drones DJI

#### 2) Corrección de color y Deflicker básico

- Corrección de color a partir de archivos RAW
- Flujo de trabajo en Lightroom
- Flujo de trabajo en LrTimelapse
- Deflicker en LrTimelapse

#### 3) Render, distintas opciones

- Render en LrTimelapse
- Render en Premiere Pro
- Render en After Effects

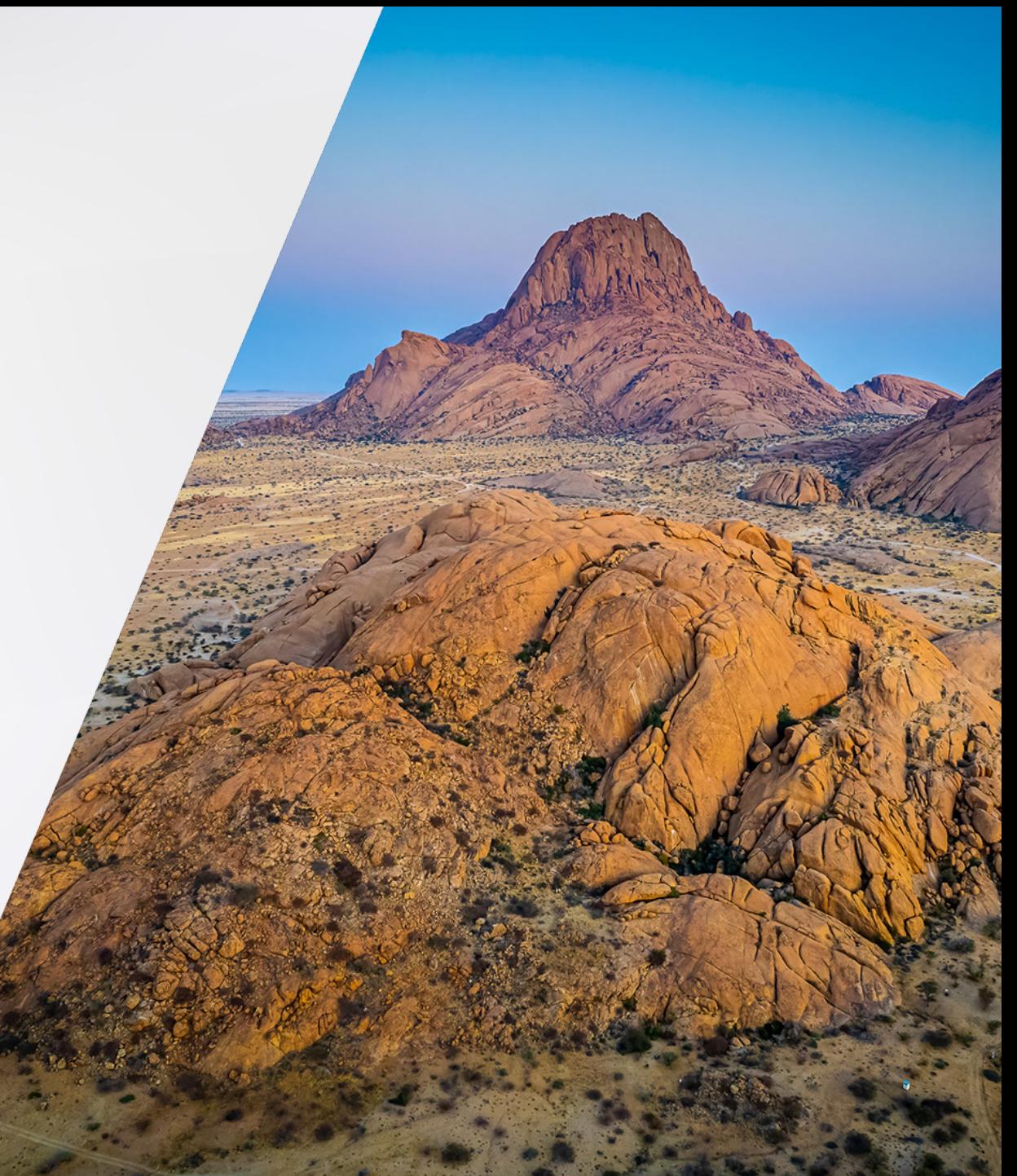

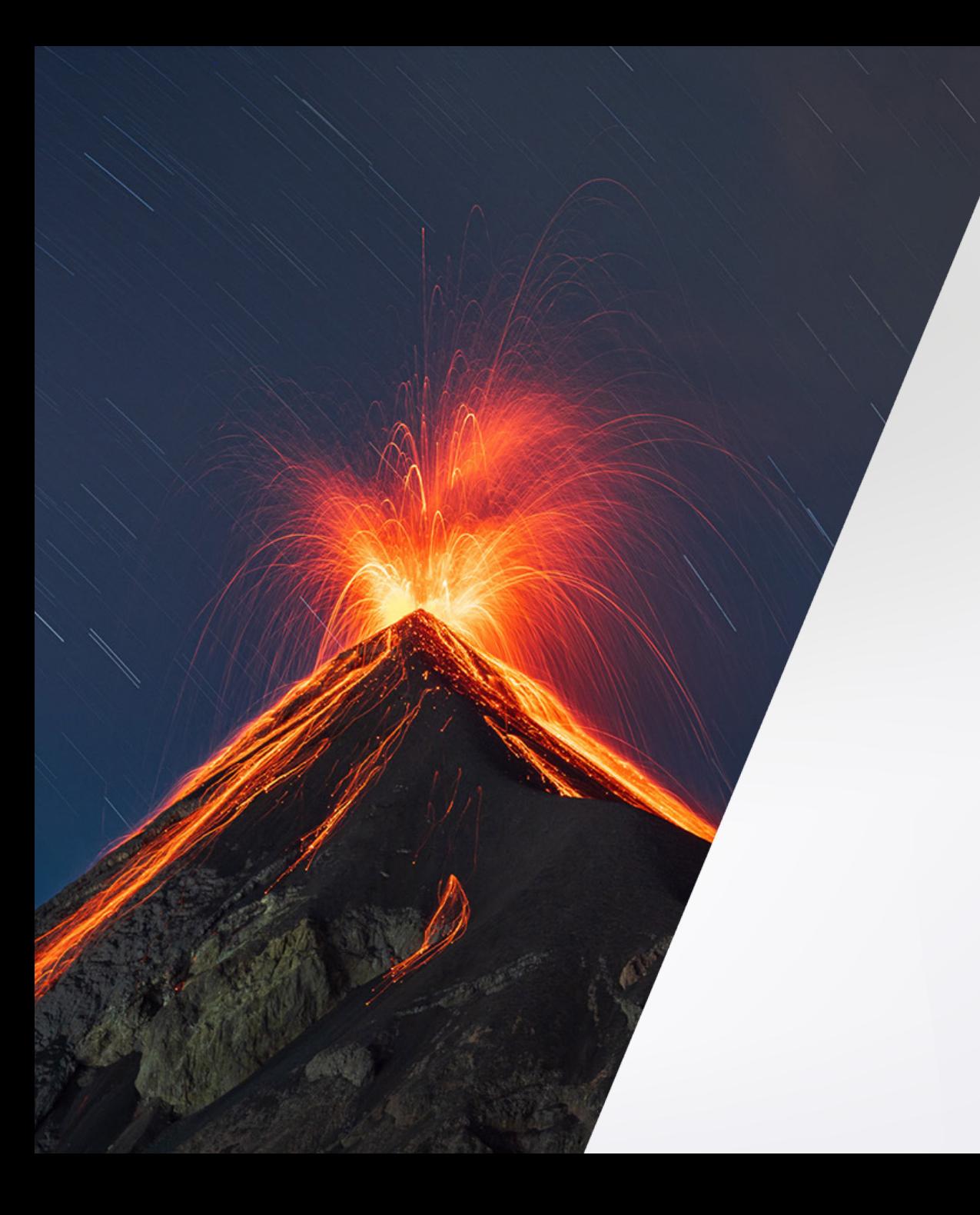

#### **4) Estabilización y limpieza de la secuencia**

- Distintas técnicas de estabilización en Premiere Pro
- y After Effects
- Deflicker avanzado (exposición, contraste y color)
- Eliminación de aviones, aves, manchas, etc.
- Reducción de ruido digital

#### 5) Organización de archivos

- Compresión de archivos (liberar espacio en disco)
- Organización de archivos

#### 6) Monetización de tus Timelapse/Hyperlapse

- Distintas alternativas
- **Recomendaciones**
- Venta de stock

# INVERSIÓN

\$2,500 (IVA incluido), a liquidarse previo al inicio del curso con transferencia electrónica.

#### **INCLUYE:**

- Curso de 9 hrs en una moderna y cómoda aula, con acceso a internet y conexiones eléctricas
- Bebidas y snacks
- Fotos y secuencias para trabajar en cada módulo
- **◆ 10% de descuento en accesorios PGYTECH**
- ◆ 8% de descuento en equipos DJI
- 10% de descuento en el software LrTimelapse (versión Privada o Pro)
- **◆ 20% de descuento en el plugin Flicker Free**
- Acceso a un exclusivo grupo de Whatsapp donde se dará seguimiento al curso
- Reconocimiento impreso, avalado por DJI

10% de descuento a exalumnos Enrique Barquet o DJI Academy \*Cupo limitado: 10 personas

## EQUIPO Y SOFTWARE

Para tomar el curso es necesario contar con lo siguiente:

#### **Equipo de cómputo**

• Laptop

#### **Software**

- LrTimelapse (puede ser la versión gratis)
- DNG Converter (gratis)
- Lightroom Classic
- Premiere Pro
- After Effects

#### **Plugin opcional**

• Flicker Free

Para pedir un lugar y comenzar tu proceso de inscripción envía un whattsapp a https://wa.me/5551851686